## Homework 2 CAP 4453 Fall 2023

1. Considers the image below. What is the dimension of the matrix that represents the image? [10%]

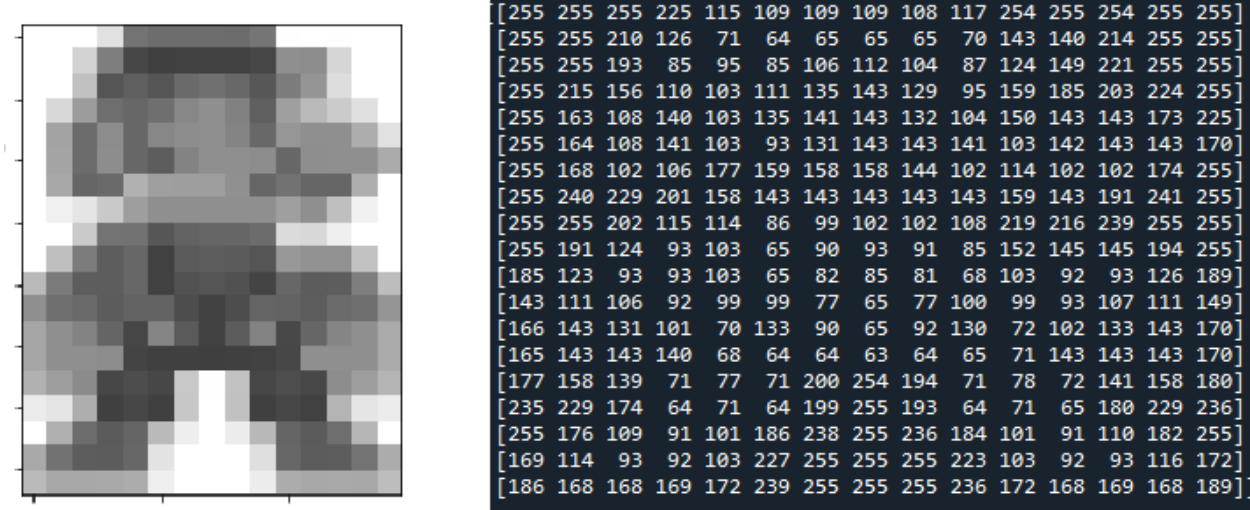

- 2. If we filter using a 3x3 kernel to convolve previous image, and do not perform any padding/mirroring/flipping/copy on the borders of the image (convolution in the regions where filter and image are fully intersected), what will be the dimension of the previous image after filtering? [10%]
- 3. What will be the output dimension if the kernel is 5x5 (convolution in the regions where filter and image are fully intersected)? [10%]
- 4. Assuming the dimensions of the image are  $M \times N$  . can you come out with a general formula that tells you the dimension of the image after filtering if only consider 'valid' regions (where filter and image fully intersect)? [10%]
- 5. Compute the output of applying the filter 0 1 2 1  $0$  $-1$   $-2$   $-1$ on the first 5 valid columns of row 2 of "mario" (row 2 is the one that start with values 255 255 210 ..). Show your computations and write the obtained output. [10%]

## Kernel estimation

$$
G(x) = \frac{1}{\sqrt{2}} e^{-\frac{x^2}{2\sigma^2}}
$$

- 6. Use the formula of 1D Gaussian function  $\sqrt{2\pi\sigma}$  to find coefficients of a kernel of size 7 when  $\sigma = 1.4$ . Hint: x is evaluated in interval [-3 -2 -1 0 1 2 3] [10%]
- 7. The size of a gaussian kernel is usually chosen to have values in the order of 2 or 3 sigmas, since after that the values of the function are almost zero. In the extreme parts of this kernel (when x is either -3 or 3) how many sigmas it corresponds to? Is the chosen size of 7 a good value? [10%]
- 8. Approximate the obtained kernel as a fraction of integer numbers. Hint: use 64 as the denominator. [10%]
- 9. Compute a 7x7 Gaussian kernel using the 1D estimated kernel you estimated in the previous exercise. Remember, this is a separable filter and can be obtained using matrix multiplication. [10%]

$$
G = K_{7x1} * K_{1x7}
$$

10. In class we build a sharpen filter as the sum of original filter + detail. The detail part was built with the original function and a box filter. Create a new kernel for sharpening but this time uses a gaussian filter. [10%]